### **The Java Consumer Functional Inter**

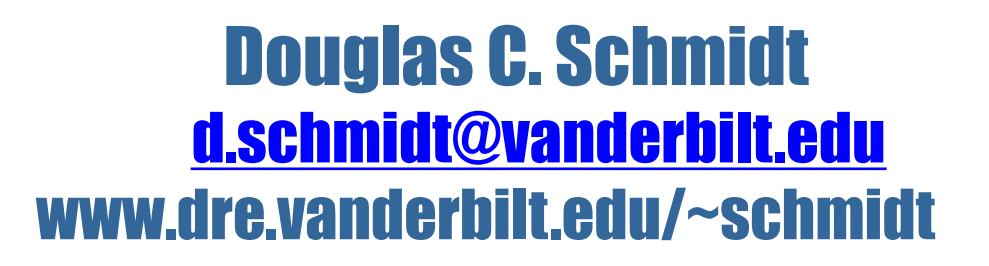

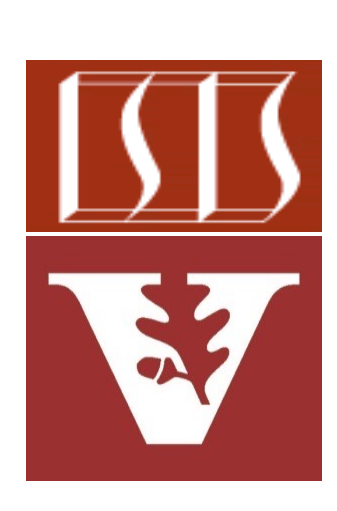

Professor of Computer Science

Institute for Software Integrated Systems

Vanderbilt University Nashville, Tennessee, USA

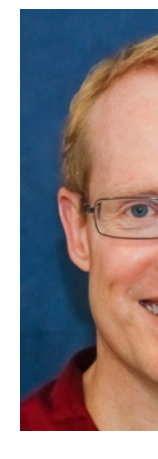

#### Learning Objectives in this Part of the Less

expression or method reference.

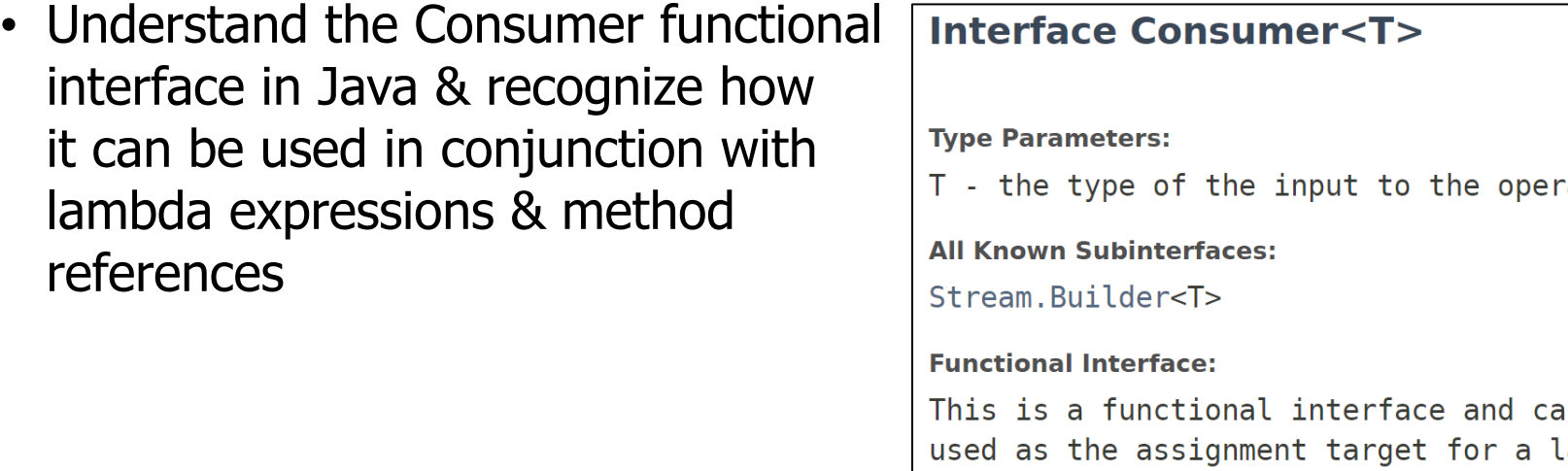

See docs.oracle.com/javase/8/docs/api/java/util/function/Consun

#### Learning Objectives in this Part of the Less

- Understand the Consumer functional interface in Java & recognize how it can be used in conjunction with lambda expressions & method references
- Know how to apply Java Consumer in a concise example

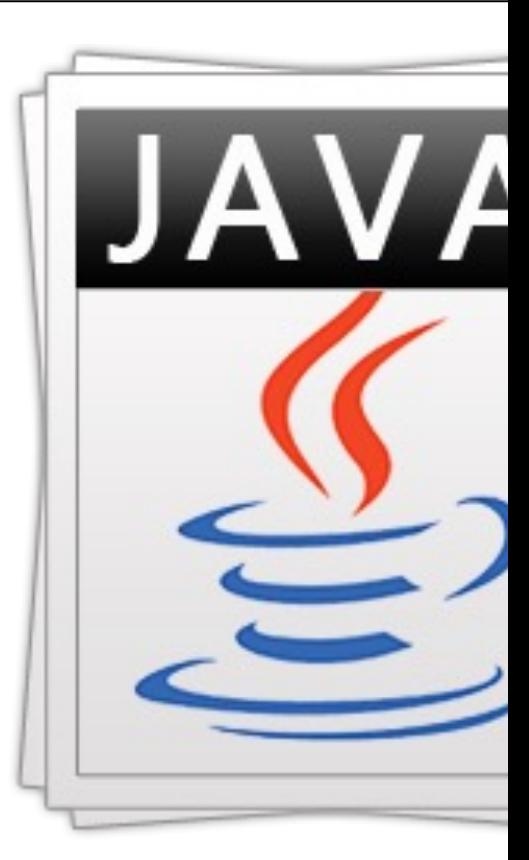

See github.com/douglascraigschmidt/ModernJava/tree/main/FP

#### Learning Objectives in this Part of the Less

- Understand the Consumer functional «interface» @ AbstractCollection interface» **O** Collection **O** Map interface in Java & recognize how «interface» @ AbstractSet it can be used in conjunction with **O** Set **O** TreeMap cinterface» **G** SortedMap lambda expressions & method **O** TreeSet @ HashSet «interface» references **O** SortedSet Since 1.4 Since 1.4 • Know how to apply Java Consumer **G** LinkedHashSet terface in a concise example **O** List **AbstractList** 
	- This example shows the List interface & ArrayList class in the Java collection framework

**4** See docs.oracle.com/javase/8/docs/technotes/guides/collections

**O** LinkList

**O** ArrayList

**O** Vector

- A Consumer accepts a parameter & returns no results, e.g.,
	- **public interface Consumer<T> { void accept(T t); }**

See docs.oracle.com/javase/8/docs/api/java/util/function/Consun

**7**

- A *Consumer* accepts a parameter & returns no results, e.g.,
	- **public interface Consumer<T> { void accept(T t); }**

Consumer is a generic interface that is parameterized by one reference type

- A *Consumer* accepts a parameter & returns no results, e.g.,
	- **public interface Consumer<T> { void accept(T t); }**

Its single abstract method is passed one parameter & returns nothing

### Applying the Consumer Functional Interface

### [Applying the Consumer Functional Interface](https://github.com/douglascraigschmidt/ModernJava/tree/main/FP/ex14)

• This example shows how a modern Java Consumer interface can b with the forEach() method to print out the values in a List

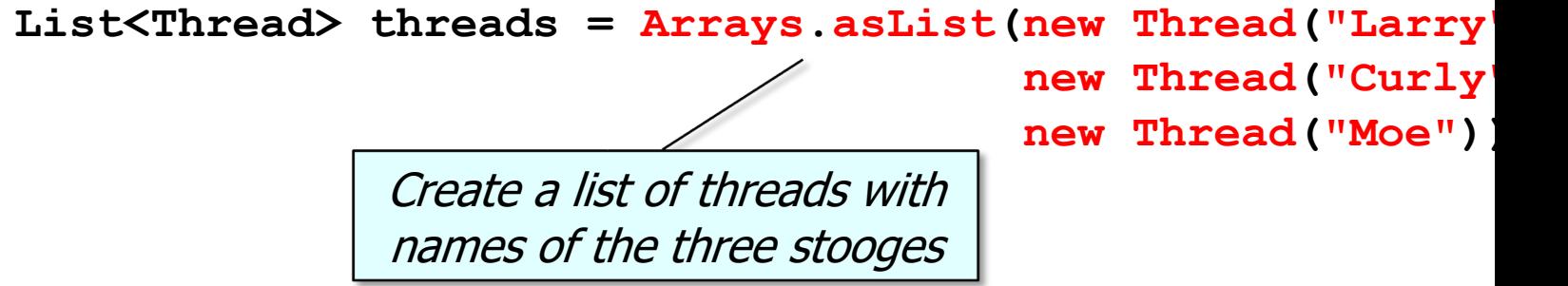

**threads.forEach(System.out::println); threads.sort(Comparator.comparing(Thread::getName)); threads.forEach(System.out::println);**

See github.com/douglascraigschmidt/ModernJava/tree/main/FP/

### [Applying the Consumer Functional Interface](http://docs.oracle.com/javase/8/docs/api/java/lang/Iterable.html)

• This example shows how a modern Java Consumer interface can b with the forEach() method to print out the values in a List

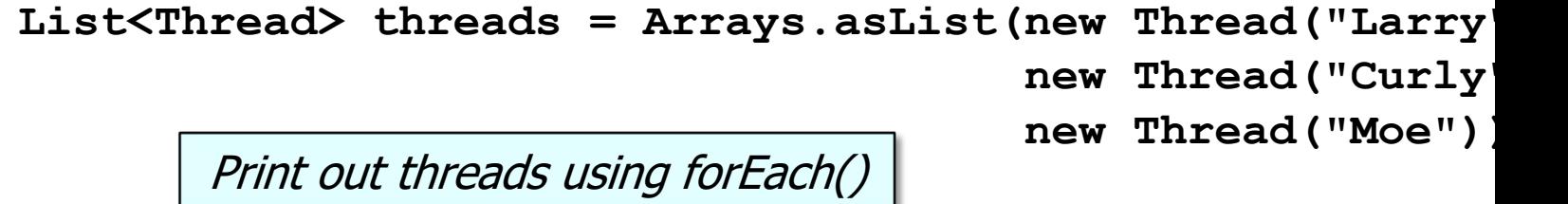

**threads.forEach(System.out::println); threads.sort(Comparator.comparing(Thread::getName)); threads.forEach(System.out::println);**

#### See <u>docs.oracle.com/javase/8/docs/api/java/lang/Iterable.html#f</u>

# How Iterable Uses the Consumer Functional **Interface**

#### How Iterable Uses the Consumer Functional Int

• Here's how the Iterable forEach() method uses the Consumer para passed to it

```
public interface Iterable<T> {
...
default void forEach(Consumer<? super T> action) {
  for (T t : this) {
    action.accept(t);
  }
}
```
See docs.oracle.com/javase/8/docs/api/java/lang/Iterable.html#1

How Iterable Uses the Consumer Functional Interface

• Here's how the Iterable forEach() method uses the Consumer parameter passed to it

```
public interface Iterable<T> {
...
default void forEach(Consumer<? super T> action) {
  for (T t : this) {
    action.accept(t);
  }
}
                                         System.out::println
```
#### **14** The consumer parameter is bound to the System.out::println method reference

How Iterable Uses the Consumer Functional Interface

• Here's how the Iterable forEach() method uses the Consumer parameter passed to it

```
public interface Iterable<T> {
...
default void forEach(Consumer<? super T> action) {
  for (T t : this) {
    action.accept(t);
  }
}
               System.out.println(t)
```
**15** The accept() method is replaced by the call to System.out.println()

#### How Iterable Uses the Consumer Functional Int

• Here's how the Iterable forEach() method uses the Consumer para passed to it

```
public interface Iterable<T> {
...
default void forEach(Consumer<? super T> action) {
  for (T t : this) {
     action.accept(t);
   }
}
           This use of "this" triggers the creation of 
          the iterator associated with the subclass!!
```
See docs.oracle.com/javase/8/docs/technotes/guides/language/fore

## End of the Consumer Java Functional Interface